## **4.- Criterios de selección**

Profesorado de la Escuela Municipal de Música Tradicional Asturiana del Ayuntamiento de Oviedo.

Profesorado de la Escuela Municipal de Música del Ayuntamiento de Oviedo. Los establecidos con carácter general en la Resolución por la que se aprueba el Plan Regional de Formación (Resolución de 22 de diciembre de 2017, de la Consejería de Educación y Cultura por la que se aprueba el Plan Regional de Formación Permanente del Profesorado 2017 - 2018, publicado en BOPA de 4-1-2018)

# **CURSO FINALE 25.5**

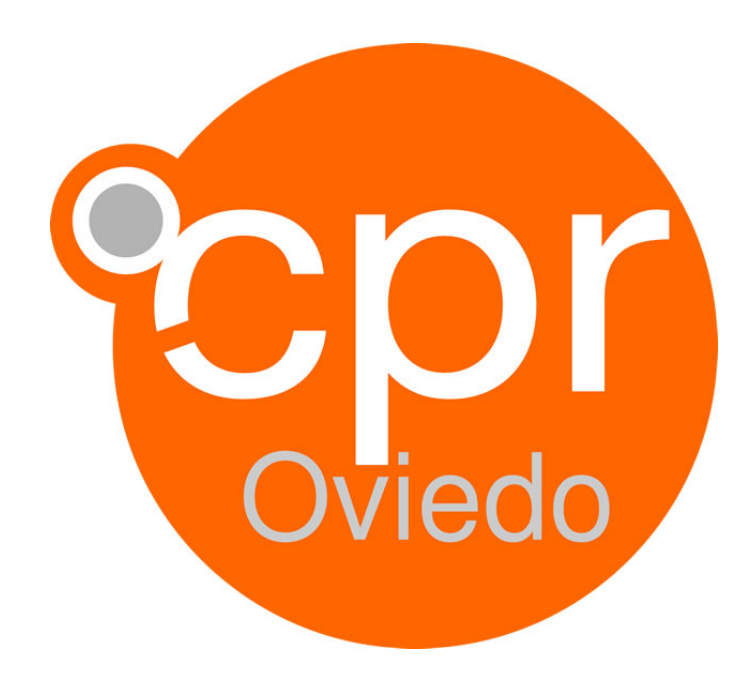

### **Observaciones**

El profesorado participante necesitará traer su ordenador portátil y tener conocimientos básicos sobre el editor de partituras FINALE.

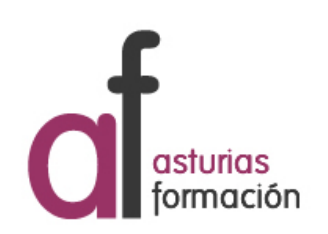

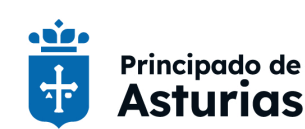

Consejería de Educación

Calle Julián Cañedo, 1A -- 33008 Oviedo Tel. 985240784 --- Fax: cproviedo@educastur.org -- https://alojaweb.educastur.es/web/asturiasformacion/cproviedo

### **1.- Datos generales**

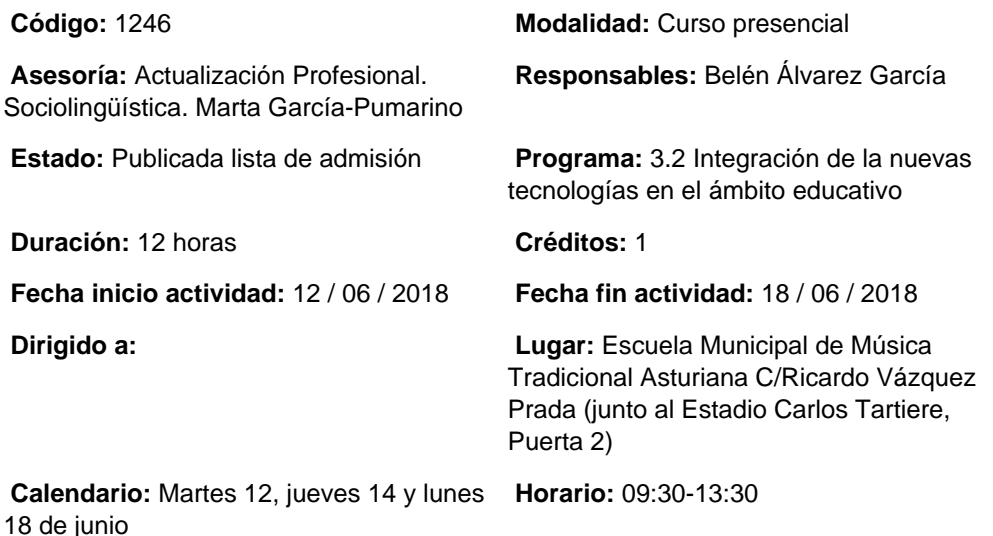

### **2.- Información sobre la inscripción**

**Número de participantes: MÍNIMO:** 8 **MÁXIMO:** 15

**Período de inscripción: DESDE:** 16 / 05 / 2018 **HASTA:** 06 / 06 / 2018

**Fecha de publicación de lista de personas admitidas:** 07 / 06 / 2018

#### **Procedimiento de inscripción:**

La inscripción se realizará en línea desde la página web del Centro de Profesorado y de Recursos de Oviedo

# **3.- Descripción del programa**

### **Objetivos:**

Crear partituras de calidad editorial. Conocer las novedades que introduce el Finale 25.5. Revisión de las herramientas y menú que ofrece Finale.

### **Contenidos:**

Descripción de las herramientas. Barra de Menús. Orientaciones para escribir música. Archivos de exportación. XML. EPUB.MIDI. MIDI. Generalidades. Creación de un Documento: añadir compases, entrada rápida de notas usando teclado MIDI y teclado ordenador, acordes, alteraciones, etc. Cómo introducir la letra en la partitura. Adicción de una segunda letra a la línea de música. Preparación de la página para imprimir. MIDI. Entrada de música vía MIDI en tiempo real. Transcribiendo la melodía. Construyendo una partitura para Piano. Trabajando con partituras: añadiendo pautas. Ajuste de claves y nombres de pautas. Copias inteligentes. Diseño de gráficos personalizados. Herramientas especiales para modificar: cabeza de las notas, posición, corchetes, puntillos, etc. Herramientas para mover notas. Cross staff. Numeración de compases. Optimización de sistemas. Extracción de partes.

### **Metodología:**

Aplicación práctica del contenido a través de la transcripción, edición y maquetación de una obra propuesta.

Transcripción de una o varias obras para instrumentación tradicional propuesta por el profesor o por el alumnado.

#### **Ponentes:**

• Pablo Ortega López Finales 25.5